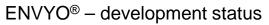

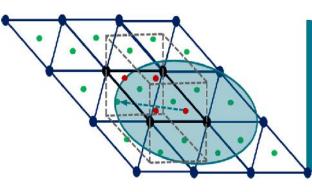

# **RECENT DEVELOPMENTS IN ENVYO®**

C. Liebold

03/2018 - STUTTGART - GER

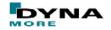

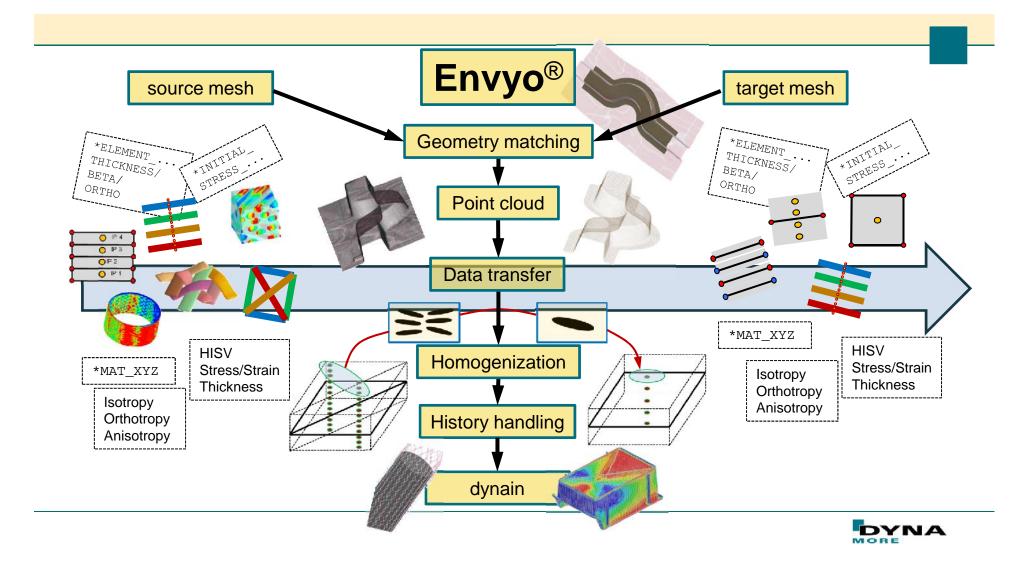

# **Geometry matching**

- Two automatic matching algorithms implemented:
  - 4-Point Congruent Sets Iterative Closest Point
- Mesh operations:
  - Scaling
  - Rotation
  - Transformation
- Unit system conversion

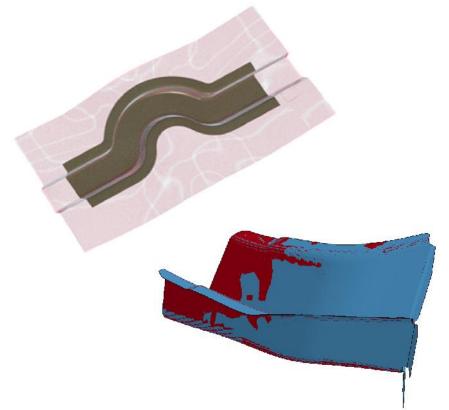

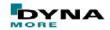

# **Point Cloud generation**

- Mapping based on point clouds
  - Element based (beam, (t)shell- and solid elements)
  - Integration point based (under- and fully integrated elements)
  - Node based
- Bucket sort algorithm for significant mapping speed-up

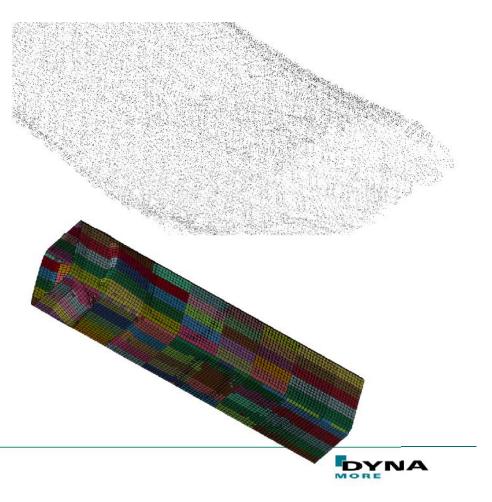

### **Data transfer**

Mapping based on a closest point search

Investigations made for scalar value averaging and interpolation

Investigations made for tensorial data averaging and interpolation

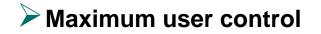

[1] Gahm, J.: Microstructural Feature-based Processing and Analysis of Diffusion Tensor MRI, PhD – thesis, University of California, Los Angeles, CA, USA, 2014.

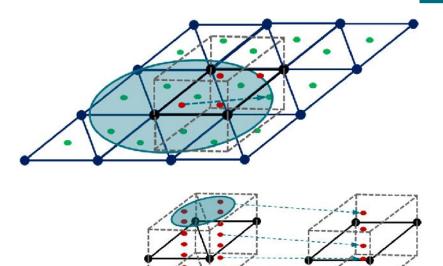

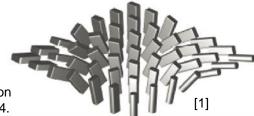

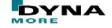

### Homogenization / History handling

- Adjust mapped data for intended LS-DYNA analysis
  - Calculate <sub>i</sub> for composite elements such as:
  - \*ELEMENT\_SHELL\_COMPOSITE / \*ELEMENT\_SOLID\_ORTHO
  - move positions of specific history variables when changing the material model
  - Assign specific material or part IDs to designated areas
  - Calculate material properties for certain material models (\*MAT\_157)

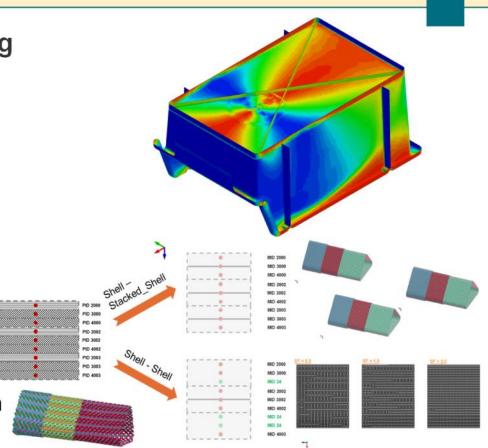

### dynain – file for a lot of conceivable applications

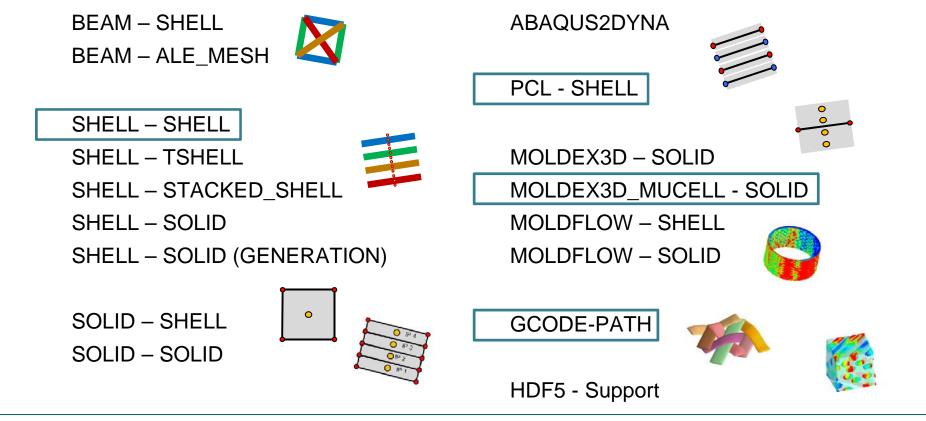

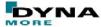

#### ROTATING\_YARNS 3000 4000 **SHELL – SHELL mapping capabilities** REINFORCING\_YARNS 2000 BIAX\_30 30 Various options for shell - shell BIAX\_40 40 Source BIAX\_50 50 mapping NumSourcePIDs=1 BIAX\_60 60 SourcePid#1=5 TRIAX\_30 300 Switch of history variables TRIAX\_40 400 S#-----TRIAX\_50 500 NPLANES=4 Handling of history variables TRIAX\_60 600 NTHICK=5 IntegrationRule=Gauss \$#-----Scalar values MapStrain=NO TargetThickness=3.0 MapStress=YES ResinMatID=24 InitialStress=0.0 **Tensorial values** SEARCH\_RADIUS=1.0 MapThickness=YES FIBER\_PERCENTAGE=0, HISV\_HANDLING=YES RVE – detection 13 0 0 10 17 0 0 14 Stress mapping 18 0 0 6 MAX\_NUM\_HISV=18 Strain mapping \$# END-OF-FILE Thickness mapping S#

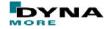

### **Point Cloud - Shell**

The most general mapping case Reading arbitray csv data: X, Y, Z, HISV#1, HISV#2,... Points can be element centers, integration points, CT scan data,...

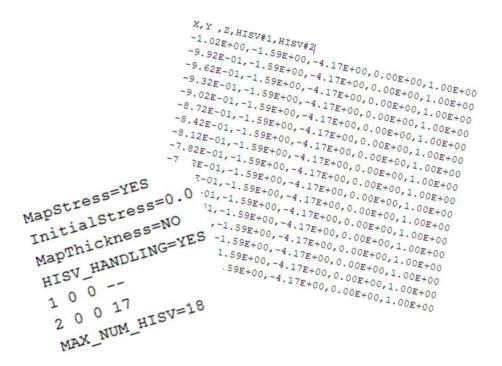

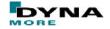

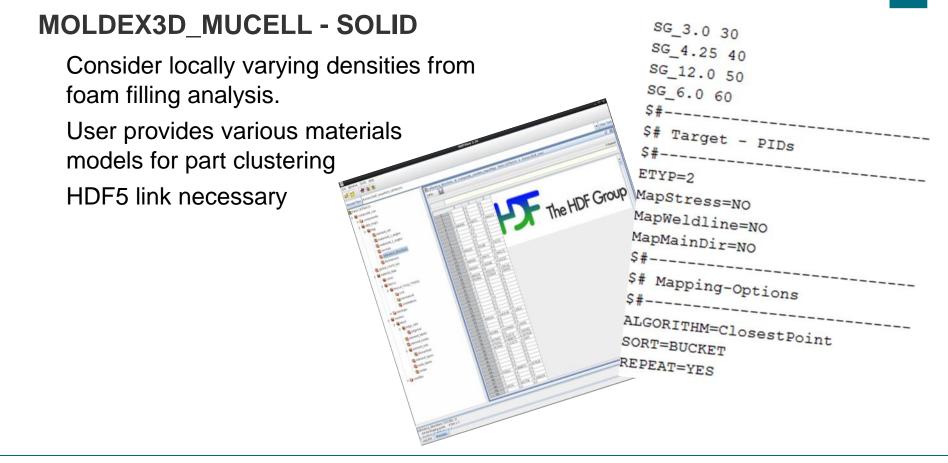

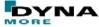

# **GCODE - PATH**

- Considering the manufacturing process of 3D printed parts, reading gcode data and preparing the path of the printer source
- Next step includes mapping of warpage onto the target mesh
- Enhance computed source paths

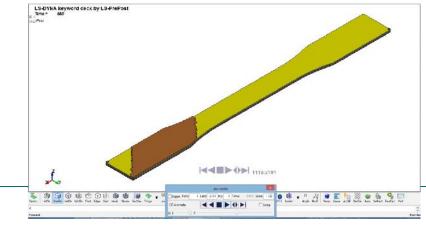

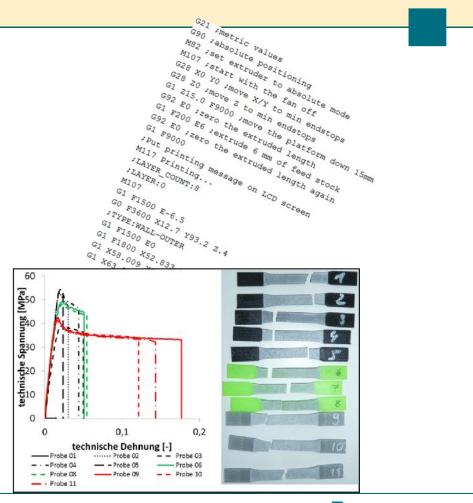

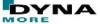

### Summary

ENVYO<sup>®</sup> is available for both, windows and linux operating systems

Test versions can be requested @ DYNAmore, preferrably with a small application example

After a successful testing period it is thought to distribute Envyo<sup>®</sup> commercially. Details will follow in due time.

Remark:

The quality and the capability of the program are highly dependent on its usage. Feedback is highly appreciated!

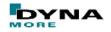

## Acknowledgement

The mapping tool ENVYO<sup>®</sup> is and has been developed in the following research projects and with the following partners:

ARENA2036

TPult

Swim-RTM

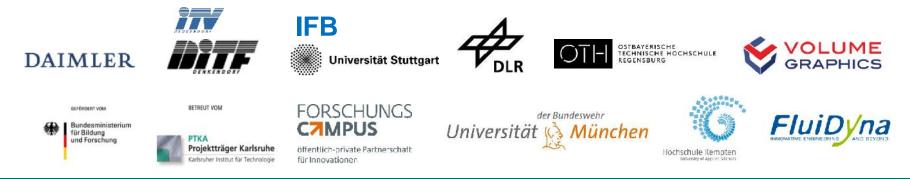

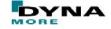

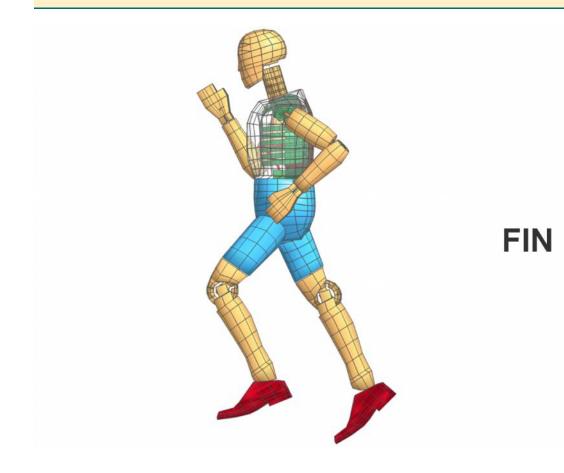

C. Liebold<sup>1</sup>

<sup>1</sup>DYNAmore GmbH Industriestraße 2 70565 Stuttgart

cl@dynamore.de

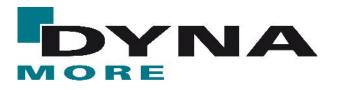

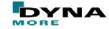